## External Directory Binder

- $\bullet$  [Introduction](#page-0-0)
- [Datalist Source Properties](#page-0-1)
	- [Configure External Directory Binder](#page-0-2)

## <span id="page-0-0"></span>Introduction

 $\blacksquare$ 

Joget DX introduces a new Datalist Data Source call the External Directory Binder, which "pulls" user data from your LDAP directory manager,

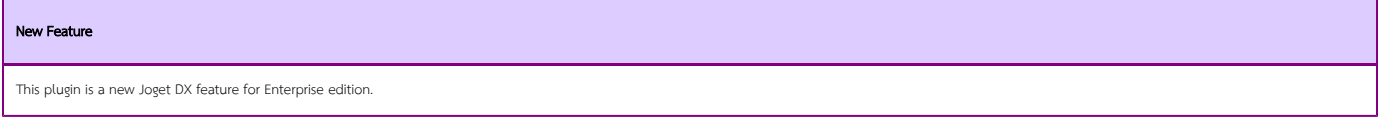

## <span id="page-0-1"></span>Datalist Source Properties

<span id="page-0-2"></span>Configure External Directory Binder

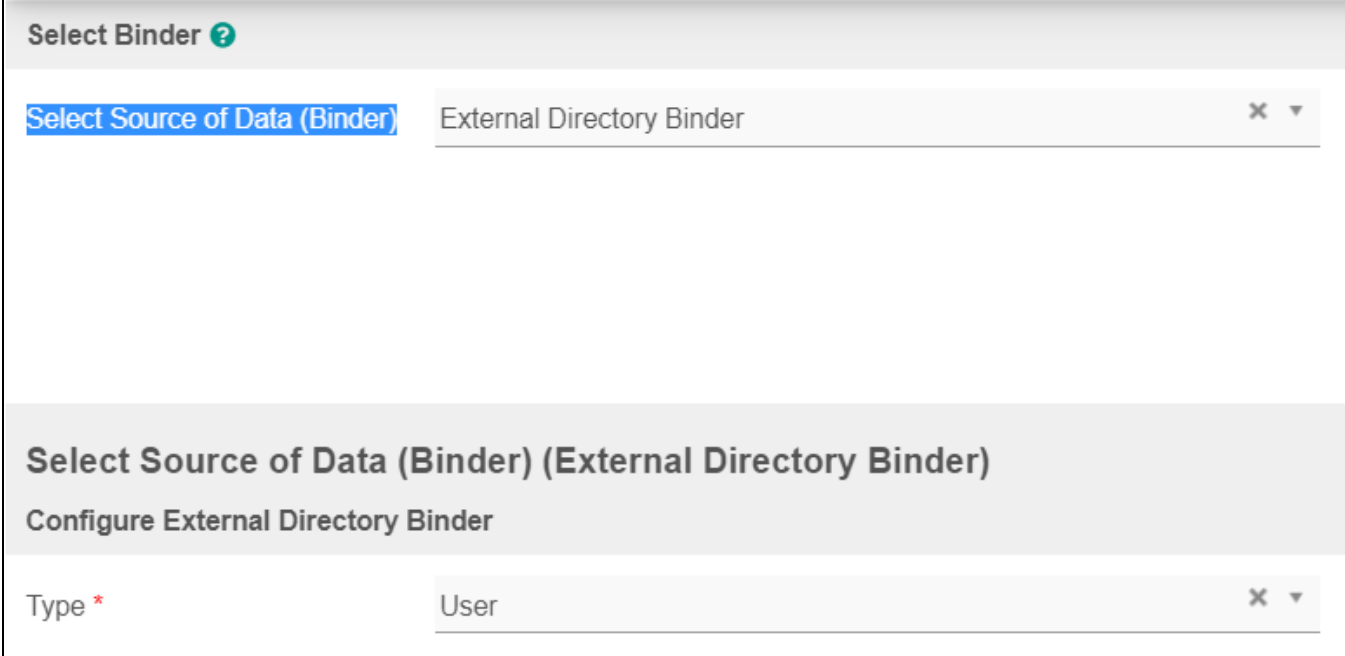

Figure 1: Configure External Directory Binder Properties

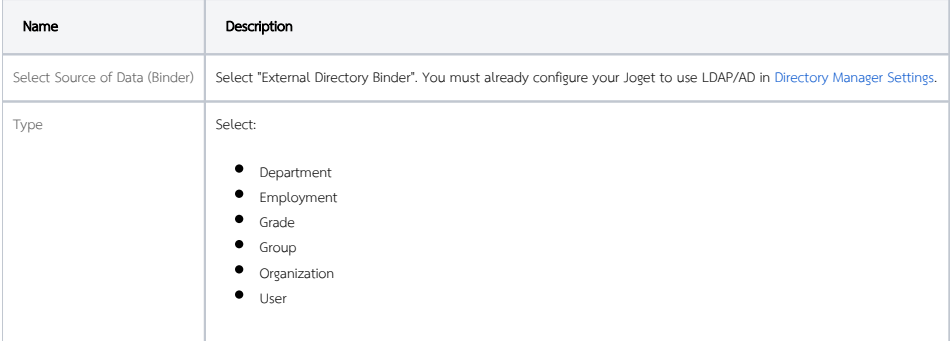